ECE 300 Signals and Systems Fall 2006

# **Fourier Series and Filtering Periodic Signals**

Lab 04 by Robert Throne (base on a lab by M. Yoder)

### **Objectives**

A variety of interesting waveforms can be expressed as sums of complex exponentials of different frequencies. The pulse trains used in communication systems, speech waveforms, and the waveforms produced by musical instruments can be modeled in this way. It is also important to determine how these periodid signals are modified when they are the input to a linear time invariant system.

The four main objectives of this lab are:

- 1. Improve your knowledge of programs and functions in MATLAB, and
- 2. Write a function that will sum several complex exponential terms.
- 3. Understand how Fourier series coefficients are changed when a periodic signal goes through a system.
- 4. Review filtering of signals and develop an understanding of the relationship between the phase of a system and the time delay in the output signal.

## **Procedure A: Efficient Synthesis of x(t)**

The way your program **Complex\_Fourier\_Series.m** computes  $x(t)$  is very inefficient, and we are going to try and speed this up and take advantage of Matlab's strengths. In what follows, remember we want to compute

$$
x(t) \approx \sum_{k=-N}^{k=N} c_k e^{jk\omega_o t}
$$

To do this we need to do the following:

**a)** Copy **Complex\_Fourier\_Series.m** to a new file, **Lab4.m**, or something similar. You do not want to write over code that is already working!

- **b**) Define an array  $W = \begin{bmatrix} -N\omega_0 & -(N-1)\omega_0 & \dots & -\omega_0 & 0 & \omega_0 & \dots & (N-1)\omega_0 & N\omega_0 \end{bmatrix}$ which we can write as  $W = [-N - (N-1) \dots -1 \ 0 \ 1 \dots (N-1) \ N] \omega$
- **c)** In order to use this sum, we need the array

 $C = [c_{-N} \quad c_{-(N-1)} \quad \dots \quad c_{-1} \quad c_0 \quad c_1 \quad \dots \quad c_{N-1} \quad c_N]$ 

What we have is  $c_0$  and the array  $c = [c_1 \dots c_{N-1} \ c_N]$ . Use these arrays and the properties of the coefficients to construct the array  $C$ . Your method of construction should work for any sized array. The Matlab commands **fliplr** and **conj** will be very helpful here. Constructing C should require one statement in Matlab, and, of course, must occur after  $c$  and  $c_0$  are available.

**d**) Remove (comment out) the for loop that determines the Fourier estimate of  $x(t)$ , i.e., the synthesis part of the code.

**e)** Now write a *function* **sum\_exp** which takes as arguments W, C, and t, where t is an array of the times we want to find x at. The command  $est = sum\_exp(C, W, t)$  should return the vector  $est$ evaluated at all times t. To understand how we are going to do this, let's consider the following situation: Assume we want to know  $est(t)$  at three times and we are going to use up to the

second harmonic in the Fourier series representation ( $N = 2$ ), so we have  $est(t_i) = \sum_{k=1}^{k=2}$ 2  $(t_i) = \sum_{k} c_k e^{jk\omega_o t_i}$  $\sum_{k=2}^{k=2} a_k j k \omega_c t$  $i^{\prime}$   $\prime$   $\prime$   $\prime$   $\prime$ *k*  $est(t_i) = \sum_{k=2}^{k=2} c_k e^{jk\omega_k}$  $=$   $\sum_{k=-2}$ 

for  $i = 1, 2, 3$  Assume we have a row vector of the three times  $t = \begin{bmatrix} t_1 & t_2 & t_3 \end{bmatrix}$ , the row vector  $W = \begin{bmatrix} -2\omega_0 & -\omega_0 & 0 & \omega_0 & 2\omega_0 \end{bmatrix}$  of the required frequencies, and the row vector  $C = [c_{-2} \quad c_{-1} \quad c_0 \quad c_1 \quad c_2]$ . First let's form

$$
jW^{T}t = j \begin{bmatrix} -2\omega_{0} \\ -1\omega_{0} \\ 0 \\ \omega_{0} \\ 2\omega_{0} \end{bmatrix} \begin{bmatrix} t_{1} & t_{2} & t_{3} \end{bmatrix} = \begin{bmatrix} -j2\omega_{0}t_{1} & -j2\omega_{0}t_{2} & -j2\omega_{0}t_{3} \\ -j1\omega_{0}t_{1} & -j1\omega_{0}t_{2} & -j1\omega_{0}t_{3} \\ 0 & 0 & 0 \\ j1\omega_{0}t_{1} & j1\omega_{0}t_{2} & j1\omega_{0}t_{3} \\ j2\omega_{0}t_{1} & j2\omega_{0}t_{2} & j2\omega_{0}t_{3} \end{bmatrix}
$$

Then

$$
e^{jW^{T}t} = \begin{bmatrix} e^{-j2\omega_{0}t_{1}} & e^{-j2\omega_{0}t_{2}} & e^{-j2\omega_{0}t_{3}} \\ e^{-j1\omega_{0}t_{1}} & e^{-j1\omega_{0}t_{2}} & e^{-j1\omega_{0}t_{3}} \\ 1 & 1 & 1 \\ e^{j1\omega_{0}t_{1}} & e^{j1\omega_{0}t_{2}} & e^{j1\omega_{0}t_{3}} \\ e^{j2\omega_{0}t_{1}} & e^{j2\omega_{0}t_{2}} & e^{j2\omega_{0}t_{3}} \end{bmatrix}
$$

Finally, by premultiplying by C we will get the desired result. The function **sum\_exp** should actually consist of one line of code. The Matlab command **transpose** may also be of some help here.

**f)** Plot the following function and the Fourier series representation of the function using 50 terms. Include this figure in your lab notebook and have it checked off before you go on. You have already determined a Fourier series representation for this function on your homework.

$$
f(t) = \begin{cases} 0 & -2 \le t < -1 \\ 1 & -1 \le t < 2 \\ 3 & 2 \le t < 3 \\ 0 & 3 \le t < 4 \end{cases}
$$

Instructor Verification (see last page)

#### **Procedure B: Filtering Periodic Signals**

One of the reasons for using a Fourier Series representation of a periodic signal instead of a different type of representation is that we get a frequency domain representation of the original signal  $x(t)$ . Recall from phasor analysis that if the input to a LTI system is  $x(t) = A\cos(\omega_0 t + \phi)$  the steady state output will be

$$
y(t) = A | H(j\omega_0) | \cos(\omega_0 t + \angle H(j\omega_0) + \phi)
$$

Let's rewrite the periodic input signal  $x(t)$  using Euler's identity,

$$
x(t) = \frac{A}{2}e^{j(\omega_0 t + \phi)} + \frac{A}{2}e^{-j(\omega_0 t + \phi)}
$$

We can rewrite the output as

$$
y(t) = \frac{A|H(j\omega_0)|}{2}e^{j(\omega_0 t + \phi + \angle H(j\omega_0))} + \frac{A|H(j\omega_0)|}{2}e^{-j(\omega_0 t + \phi + \angle H(j\omega_0))}
$$

Using the properties that for a real system  $| H(j\omega_0) | = | H(-j\omega_0) |$  (the magnitude is an even function) and  $\angle H(j\omega_0) = -\angle H(-j\omega_0)$  (the phase is an odd function), we get

$$
y(t) = \frac{A|H(j\omega_0)|e^{j\angle H(j\omega_0)}}{2}e^{j(\omega_0 t + \phi)} + \frac{A|H(-j\omega_0)|e^{j\angle H(-j\omega_0)}}{2}e^{-j(\omega_0 t + \phi)}
$$

Now if we recognize the above expression for  $x(t)$  as its Fourier series representation, with coefficients

$$
c_{-1} = \frac{Ae^{-j\phi}}{2} \quad c_0 = 0 \quad c_1 = \frac{Ae^{j\phi}}{2}
$$

we can write

$$
y(t) = c_{-1}H(-j\omega_0)e^{-j\omega_0 t} + c_1H(j\omega_0)e^{j\omega_0 t} = b_{-1}e^{-j\omega_0 t} + b_1e^{j\omega_0 t}
$$

In general then, if  $x(t)$  has the (finite) Fourier series representation

$$
x(t) \approx \sum_{k=-N}^{k=N} c_k e^{jk\omega_o t}
$$

then the steady state output will be given by

$$
y(t) \approx \sum_{k=-N}^{k=N} b_k e^{jk\omega_0 t}
$$
 where  $b_k = c_k H(jk\omega_0)$ 

We are now ready to modify **Lab4.m** so we can filter signals.

a) We will start with a simple filter,  $H(j\omega) = j\omega$ . This filter computes the derivative of the input. For this filter, determine a new vector

$$
H = [H(-jN\omega_0) \quad H(-j(N-1)\omega_0) \quad \dots \quad H(0) \quad \dots \quad H(j(N-1)\omega_0) \quad H(jN\omega_0)]
$$

b) Construct the new vector (this should be easy to do)

$$
B = [c_{-N} H(-jN\omega_0) \quad c_{-(N-1)} H(-j(N-1)\omega_0) \quad \dots \quad c_0 H(0) \quad \dots \quad c_{N-1} H(j(N-1)\omega_0) \quad c_N H(jN\omega_0)]
$$

c) Plot the output vector  $y(t)$  using its Fourier series representation. Start with  $N = 5$  and gradually increase N until you see what is happening (and you get a good graph). If N becomes too large you will not be able to see much. Include a good plot in your lab notebook. Describe what you see (think about the derivative of the step function…). Have this part checked off before you go on.

Instructor Verification (see last page)

d) Now we want look at different kinds of filters. Let's assume we want to use a  $10^{th}$  order Butterworth lowpass filter with a frequency cutoff of  $20\omega_0$ . Use the help command to look up the Matlab function **butter.** You should return the coefficients in two arrays, i.e. your command should be [Bu,Au] = butter(…..); Note that we are constructing an **analog** filter here, so read **all**  of the description for the **butter** command.

e)We now again need to find the vector

$$
H = [H(-jN\omega_0) \quad H(-j(N-1)\omega_0) \quad \dots \quad H(0) \quad \dots \quad H(j(N-1)\omega_0) \quad H(jN\omega_0)]
$$

The command **freqs** will be helpful here.

f) Construct the B vector again, and plot both the input signal  $x(t)$  and the output signal  $y(t)$  on the same graph using 50 terms. You should see at least two distinct phenomena. Include this graph and a brief discussion of what you see in your lab notebook.

Instructor Verification (see last page)

g) It will be useful to look at the frequency response (Bode) plot of the filter you are using. To do this, you need to first construct a transfer function using the Au and Bu vectors, using Matlab's **tf** command. Then use Matlab's **bode** command to plot the frequency response of the filter. Use the grid command to put a grid on the graph. Is the cutoff frequency where you think it should be? Identify the cutoff frequency on the graph and put the figure in your lab notebook.

h) Estimate the delay between the input and output signals. The easiest way to do this is to determine the delay between a point halfway up the left side of  $f(t)$  (the point  $(-1,0.5)$ ) and location of the same point for the filtered signal (i.e., what value of  $t$  has amplitude of  $0.5$  on the filtered signal?) Next estimate the slope of the phase of the filter (only near those frequencies we are allowing to pass.) The phase and time delay should be *approximately* related though the relationship

 $-\text{slope} = t_a$ 

We only need to estimate the slope over those frequencies we are interested in, so we'll use

$$
slope = \frac{\left[\angle H(j\omega_0) - \angle H(j20\omega_0)\right] \times \left[\frac{\pi}{180}\right]}{\omega_0 - 20\omega_0}
$$

You may not be able to get the phase at  $\omega_0$  or 20 $\omega_0$  exactly, so you may have to modify the formula. You can click on the bode plot and slide the cursor to get accurate readings. Note that the phase is not really linear, but we'll just approximate it this way for now.

i) Change the Butterworth filter order to a  $15<sup>th</sup>$  and then a  $25<sup>th</sup>$  order filter. Plot the input and output signals on the same plot, and estimate the delay between the input and output signals. Plot the frequency response of the filter and estimate the slope of the filter. Make a table showing the slope of the phase and the time delay between the input and output (The table should have results for all three Butterworth filters.) *Note: You do not need to put these plots in your lab book. They are just for your use.*

j) Modify the Butterworth filter to filter out all components of  $x(t)$  except for the *first harmonic*. The only output should be of the form  $D_1 \cos(\omega_a t + \phi_1)$ . Plot both the input and output signals, as well as the frequency response of the filter you used, and put them in your lab notebook. Be sure to include the parameters you used in the filter.

k) Modify the Butterworth filter to filter out all components of  $x(t)$  except for the *second harmonic*. The only output should be of the form  $D$ ,  $cos(2\omega_a t + \phi_2)$ . Plot both the input and output signals, as well as the frequency response of the filter you used, and put them in your lab notebook. Be sure to include the parameters you used in the filter.

Instructor Verification (see last page)

#### **Lab 04 Instructor Verification Sheet**

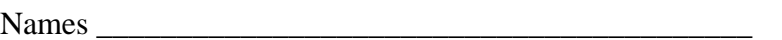

Date of Lab: \_\_\_\_\_\_\_\_\_\_\_\_\_\_\_\_\_\_

Part **A-f** Verified:\_\_\_\_\_\_\_\_\_\_\_\_\_\_\_\_\_\_\_\_\_\_\_\_\_\_\_\_\_\_\_\_

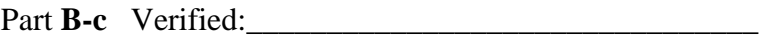

Part **B-f** Verified:\_\_\_\_\_\_\_\_\_\_\_\_\_\_\_\_\_\_\_\_\_\_\_\_\_\_\_\_\_\_\_\_

Part **B-k** Verified:\_\_\_\_\_\_\_\_\_\_\_\_\_\_\_\_\_\_\_\_\_\_\_\_\_\_\_\_\_\_\_\_